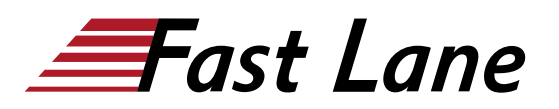

## Implementing Cloud-Native Contrail Networking (CN2)

#### **ID** CN2 **Prix** US \$ 4 000,– (Hors Taxe) **Durée** 4 jours

#### **A qui s'adresse cette formation**

Individuals working with software-defined networking solutions in data-center, service provider, and enterprise network environments

#### **Pré-requis**

- Basic networking knowledge;
- Basic BGP knowledge; and
- Completion of the [Juniper Cloud Fundamentals \(JCF\)](/swisscom/fr/course/juniper-jcf) course, or equivalent knowledge

#### **Objectifs**

After successfully completing this course, you should be able to:

- Describe what Contrail networking is and how it enhances cloud networking.
- Use Kubernetes to manage workloads.
- Validate and manage a cluster with multiple namespaces.
- Describe the architecture of a Contrail networking cluster.
- Validate that Contrail is operating correctly.
- Install and validate virtual networks.
- Route traffic between virtual networks.
- Implement security between and within virtual networks.
- Install and validate network services.
- Provide external access to services.
- Configure and monitor analytics to understand the state of a use case.

#### **Contenu**

#### **Course Introduction**

#### **Course Prologue**

- Describe the basics of the Cloud-Native Contrail Networking solution
- Identify the key Contrail use cases
- Outline a use case scenario for the course

#### **Kubernetes Overview**

Describe Kubernetes fundamentals

- Describe the Kubernetes objects
- Describe Kubernetes networking
- Describe connecting applications with services

Lab 1: Working with Kubernetes

#### **Describing Cloud-Native Contrail Networking Architecture**

- Describe the Contrail architecture and its core components
- Describe component communications
- Describe deployment models
- Describe the configuration resources

#### **Installing Cloud-Native Contrail Networking**

- Describe the installation process for Contrail on Upstream Kubernetes
- Identify other components to be installed

#### **Verifying and Troubleshooting Contrail Installation**

- Validate cluster state using kubectl
- Validate using log files
- Validate using Contrailstatus plug-in
- Describe Kubernetes-specific validations

Lab 2: Validating the Contrail installation

#### **Describing Contrail CNI**

- Define CNI plugins
- Explain the CN2 CNI default implementation
- Explain the CN2 CNI custom implementation

#### **Implementing Namespaces**

- Describe namespaces
- Implement an additional namespace
- Implement an isolated namespace

Lab 3: Implementing Namespaces

#### **Describing Services**

Describe service support

#### **Implementing Services**

- Implement a ClusterIP service
- Implement a NodePort service
- Implement a LoadBalance service
- Implement ingress access

#### Lab 4: Implementing Services

#### **Describing Network Policies**

- Describe the Kubernetes network policy concepts
- Describe the network policies YAML template

#### **Implementing Network Policies**

- Isolate pods from traffic sourced from other namespaces
- Implement a policy based on namespace, pod, and port
- Implement an ingress policy based on IP Block and port, with egress enabled based on namespace

#### Lab 5: Implementing Network Policies

#### **Describing Virtual Networks**

- Describe virtual networks
- Describe network attachment definitions with Multus
- Describe user-defined virtual network templates

#### **Implementing Virtual Networks**

- Implement a user-defined virtual network
- Attach deployments to a virtual network
- Implement user-defined pod network
- Attach deployments to a user-defined pod network

#### Lab 6: Implementing Virtual Networks

#### **Implementing Route Targets**

- Describe route targets
- Implement route targets

Lab 7: Implementing Route Targets

#### **Implementing Virtual Network Routers**

- Describe virtual network routers
- Implement mesh virtual network routers
- Implement hub-and-spoke virtual network routers
- Implement multi-namespace virtual network routers

Lab 8: Implementing Virtual Network Routers

#### **Implementing IP Forwarding and Fabric Source NAT**

- Implement IP forwarding
- Implement fabric source NAT

Lab 9: Implementing IP Forwarding and Fabric Source NAT

#### **Basic CN2 Troubleshooting**

- Describe basic CN2 troubleshooting
- Lab 10: Performing Basic CN2 Troubleshooting

### Implementing Cloud-Native Contrail Networking (CN2)

# districts. No<mark>r</mark>th Americ · Middle Esst Asia Pacific Africa Latin America

**Centres de formation dans le monde entier**

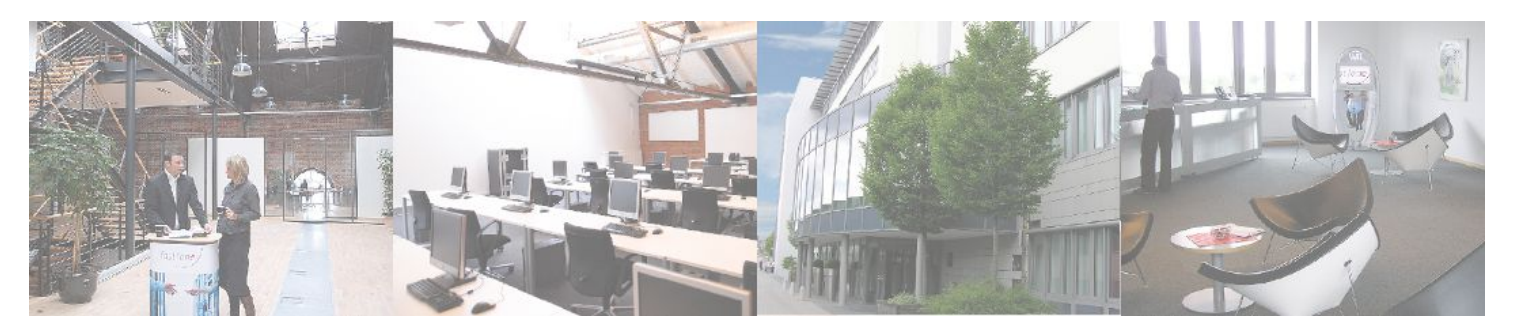

#### **Fast Lane Institute for Knowledge Transfer (Switzerland) AG**

Husacherstrasse 3 CH-8304 Wallisellen Tel. +41 44 832 50 80

**info@flane.ch, https://www.flane.ch**